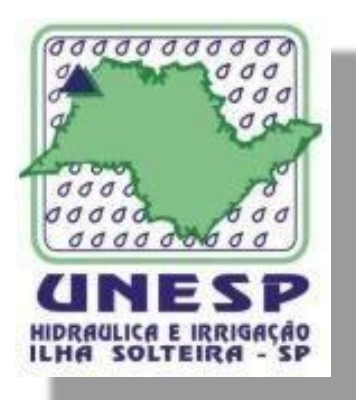

Faculdade de Engenharia de Ilha Solteira

ÁREA DE HIDRÁULICA E IRRIGAÇÃO

## MANEJO DA IRRIGAÇÃO: Quando, Quanto e Como Irrigar?

## Preparando os dados para realizar o manejo da irrigação em qualquer região utilizando o Software SMAI da UNESP

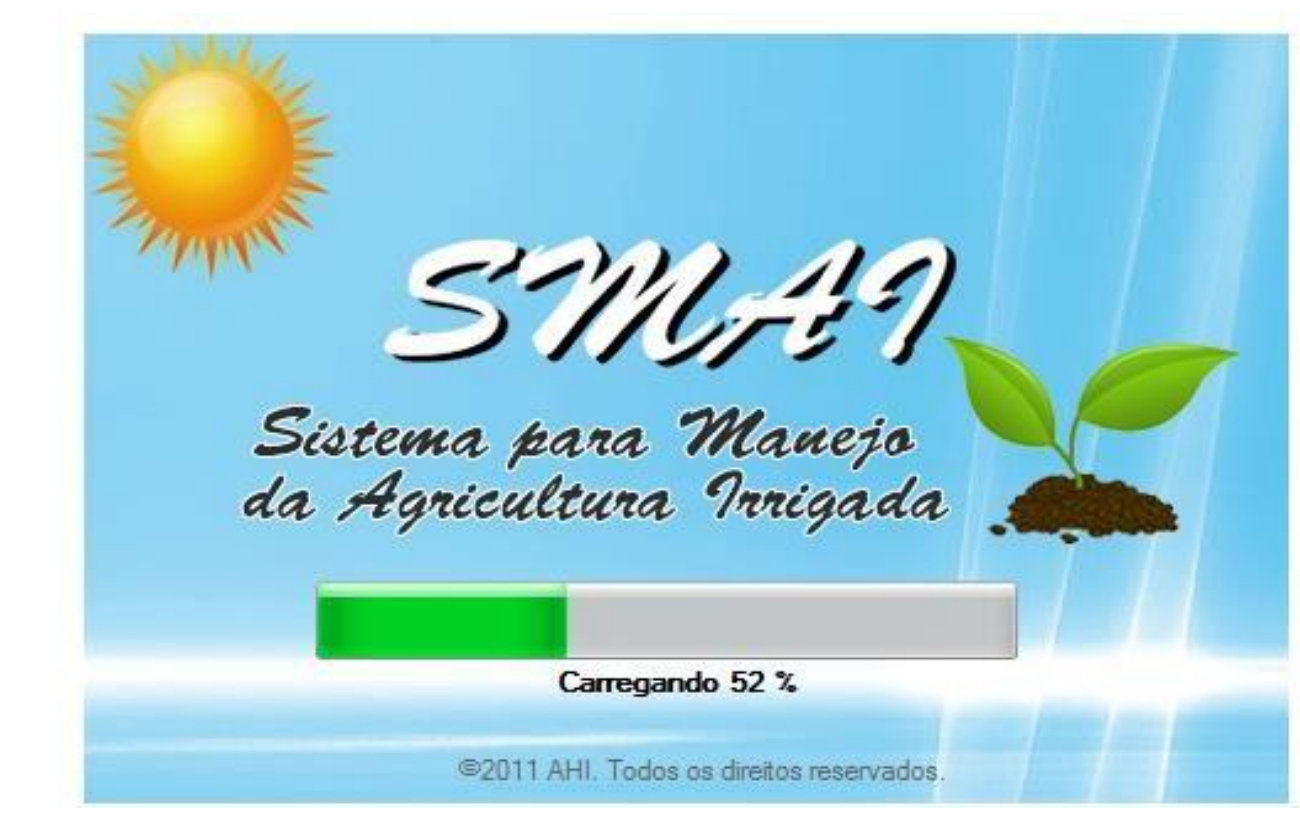

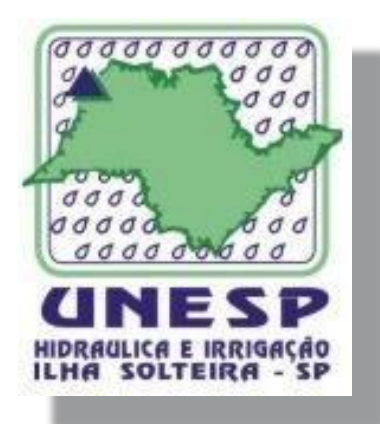

Faculdade de Engenharia de Ilha Solteira

ÁREA DE HIDRÁULICA E IRRIGAÇÃO

## MANEJO DA IRRIGAÇÃO: Quando, Quanto e Como Irrigar?

- Simplifica o calculo da Evapotranspiração de Referencia pelo método Penman-Monteith;
- Padroniza e facilita a obtenção direta dos dados para Manejo da Irrigação;
- $\checkmark$  Já tem mais de 8 mil downloads;
- Ferramenta de auxilio: Extensão Rural e Pesquisas Acadêmica;
- √ Nova versão.

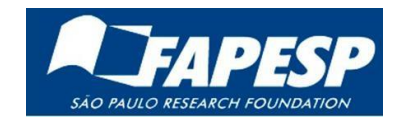

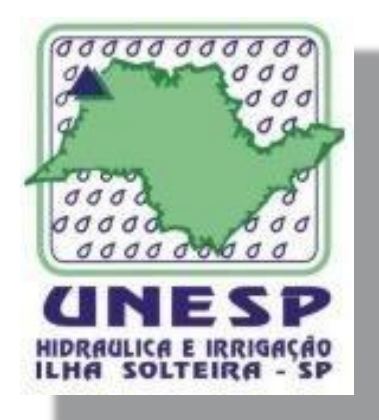

Faculdade de Engenharia de Ilha Solteira

ÁREA DE HIDRÁULICA E IRRIGAÇÃO

MANEJO DA IRRIGAÇÃO: Quando, Quanto e Como Irrigar?

# Equação FAO Penman-Monteith

$$
ET_o = \frac{0.408\Delta(R_n - G) + \gamma \frac{900}{T + 273}u_2(e_s - e_a)}{\Delta + \gamma(1 + 0.34u_2)}
$$

ETo = Evapotranspiração de referência (mm.dia-1) (Allen et al, 1998);

Rn= Radiação líquida (MJ.m2.dia-1);

- G = Densidade do fluxo de calor do solo (MJ.m2.dia-1);
- $T =$  Temperatura média do ar ( $^{\circ}$ C);
- u = Velocidade média do vento à altura de 2 m (m.s-1);
- es = Pressão do vapor de saturação (KPa);
- ea = Pressão atual do vapor de água (KPa);
- ∆ = Declive da curva da pressão do vapor (KPa.ºC-1);
- γ = Constante psicrométrica (KPa.ºC-1).

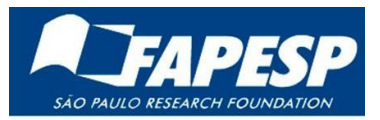

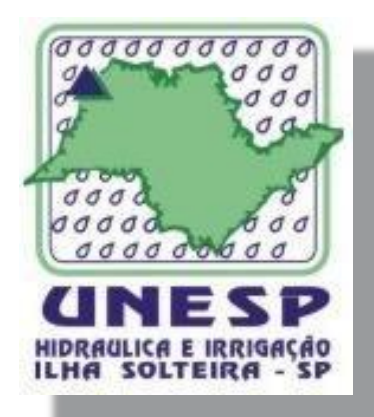

Faculdade de Engenharia de Ilha Solteira

#### ÁREA DE HIDRÁULICA E IRRIGAÇÃO

## MANEJO DA IRRIGAÇÃO: Quando, Quanto e Como Irrigar?

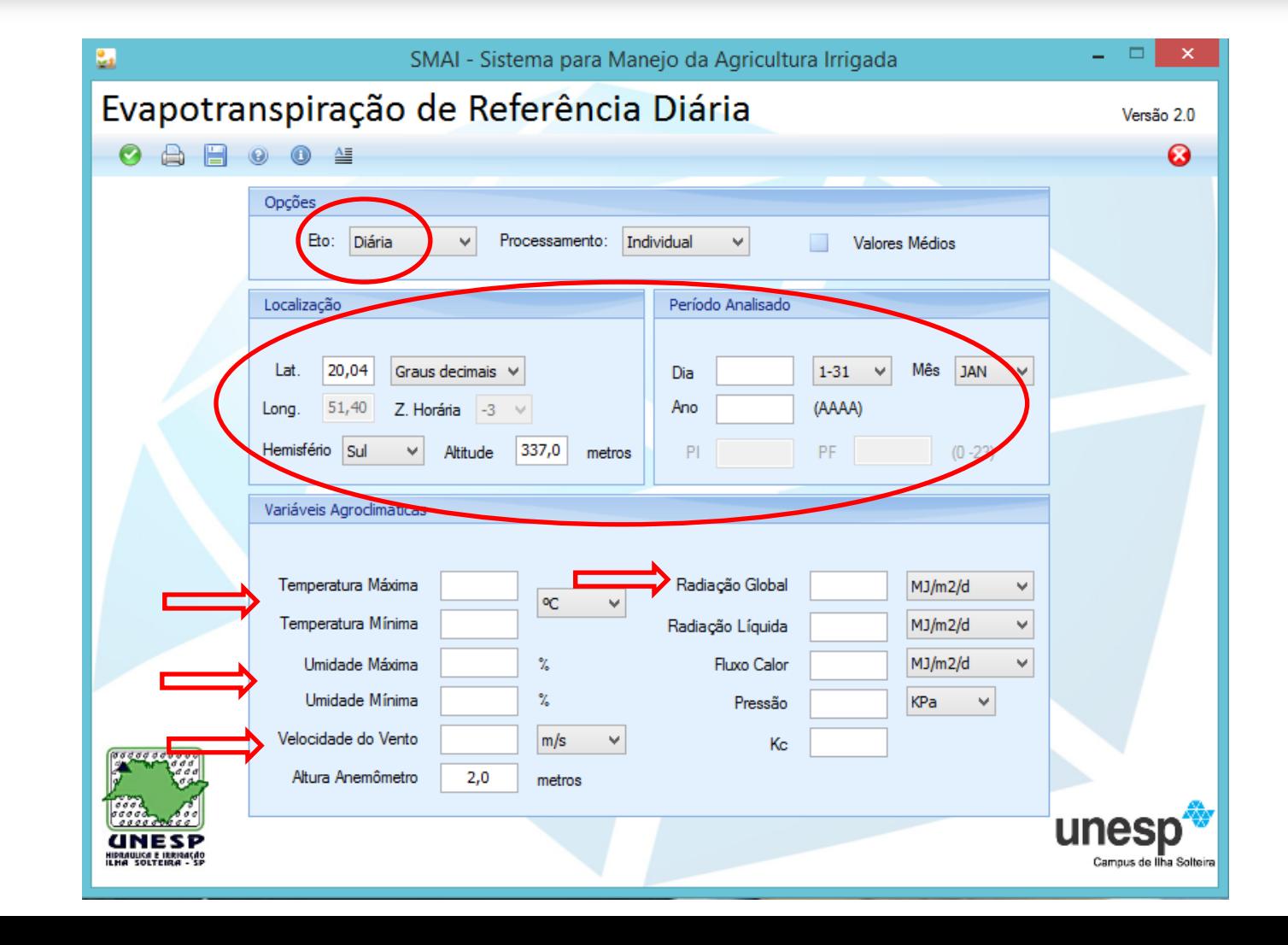

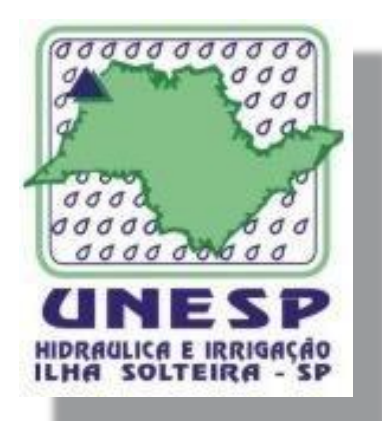

Faculdade de Engenharia de Ilha Solteira

ÁREA DE HIDRÁULICA E IRRIGAÇÃO

MANEJO DA IRRIGAÇÃO: Quando, Quanto e Como Irrigar?

Processamento

INDIVIDUAL: Entrada forma manual de dados se dá de

# LOTE: > Entrada de dados manual

Entrada de dados através de arquivo

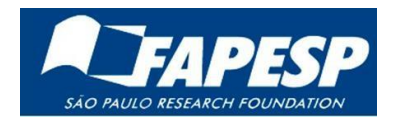

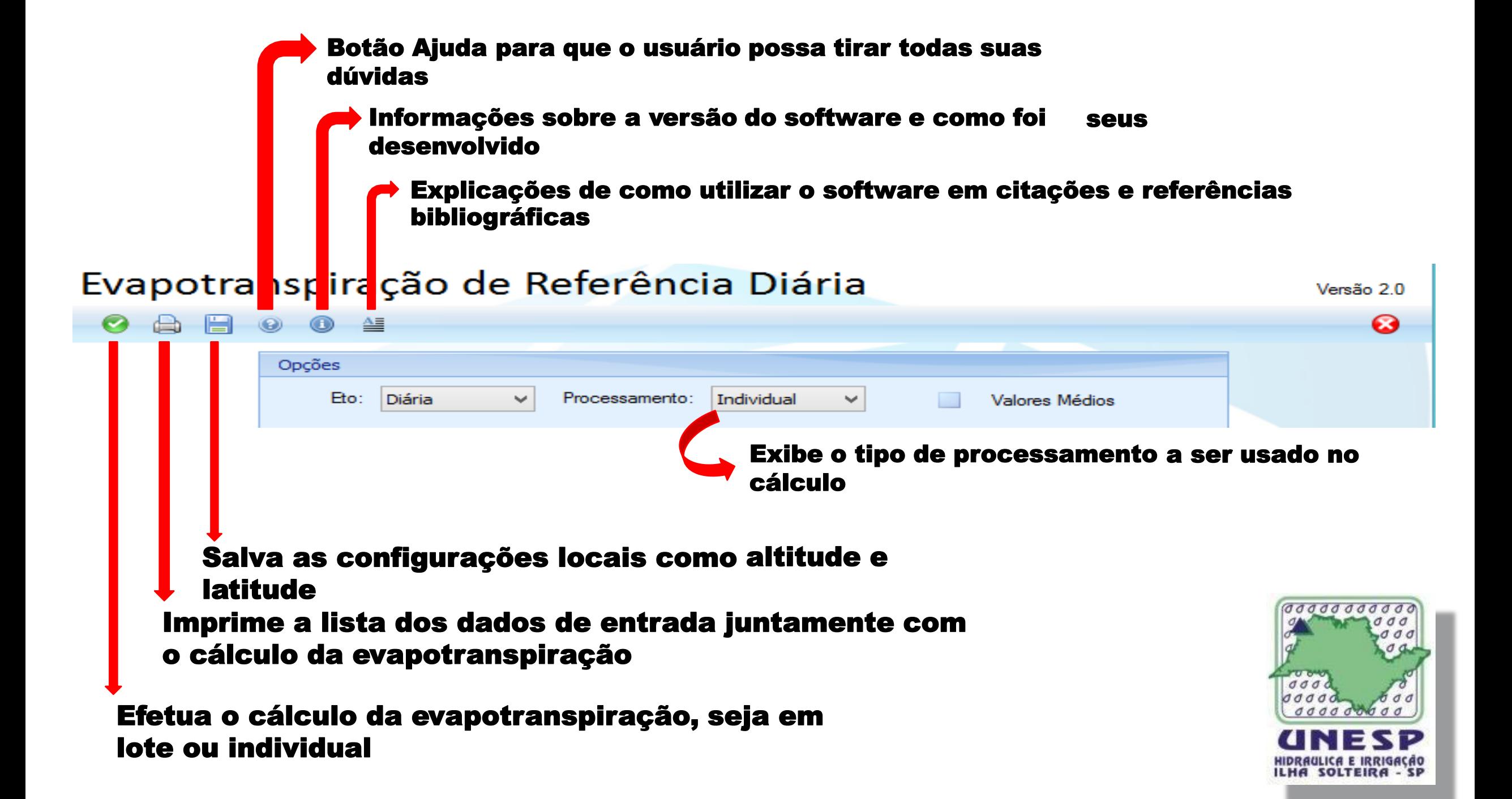

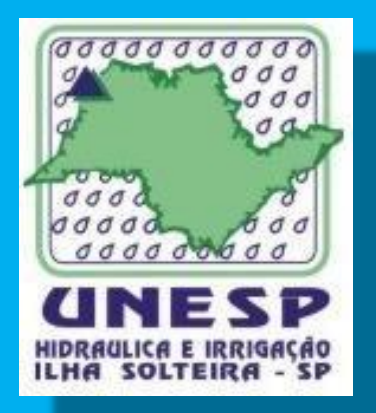

Faculdade de Engenharia de Ilha Solteira

ÁREA DE HIDRÁULICA E IRRIGAÇÃO

MANEJO DA IRRIGAÇÃO: Quando, Quanto e Como Irrigar?

# *Vamos Realizar o calculo?*

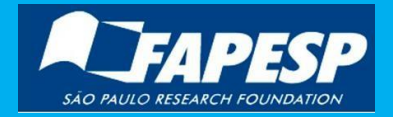